## **Parts.Cat.Com Frequently Asked Questions**

## **Overview**

This document addresses Parts.cat.com (PCC) frequently asked questions to assist customers in using Parts.cat.com.

## **Contents**

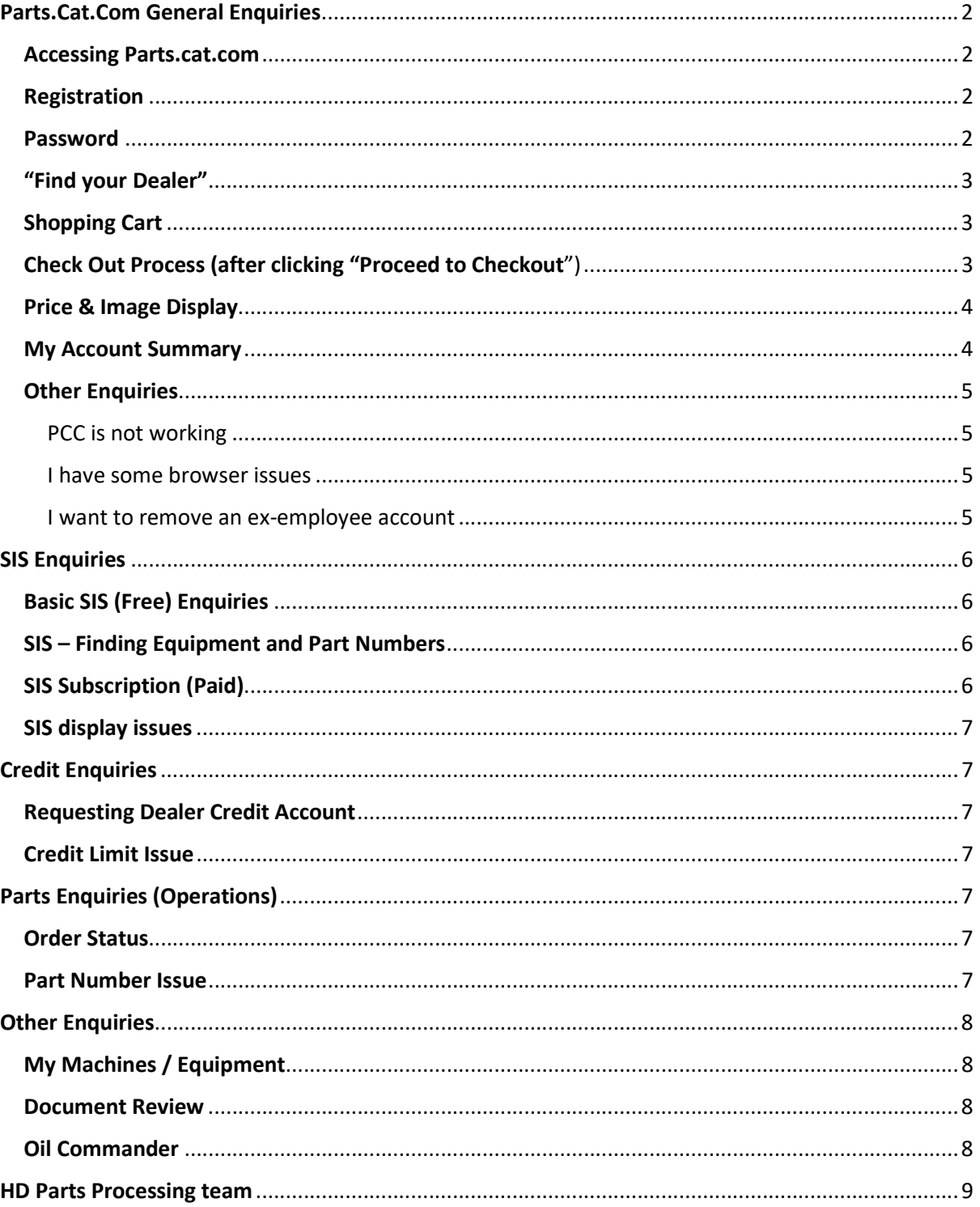

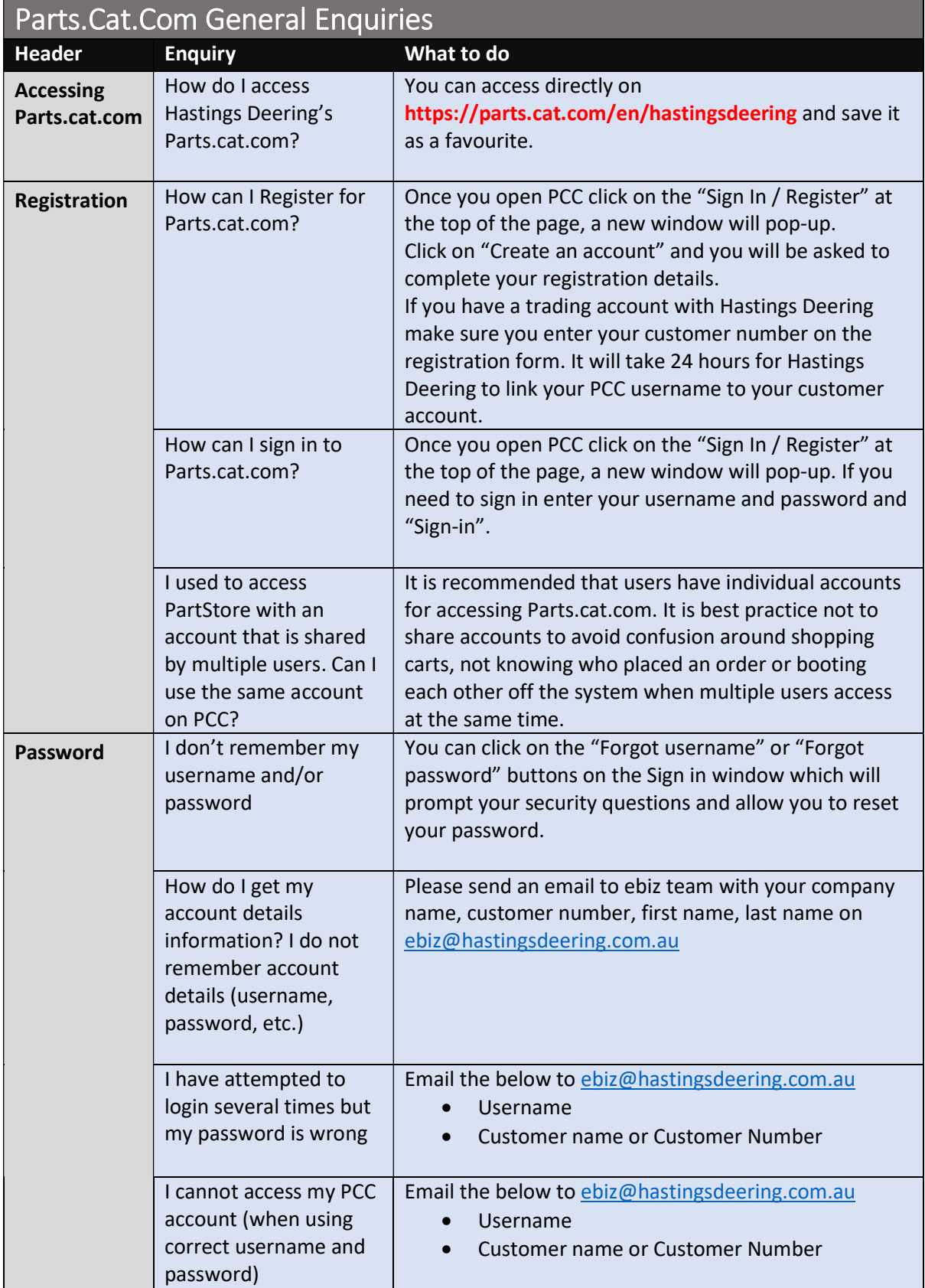

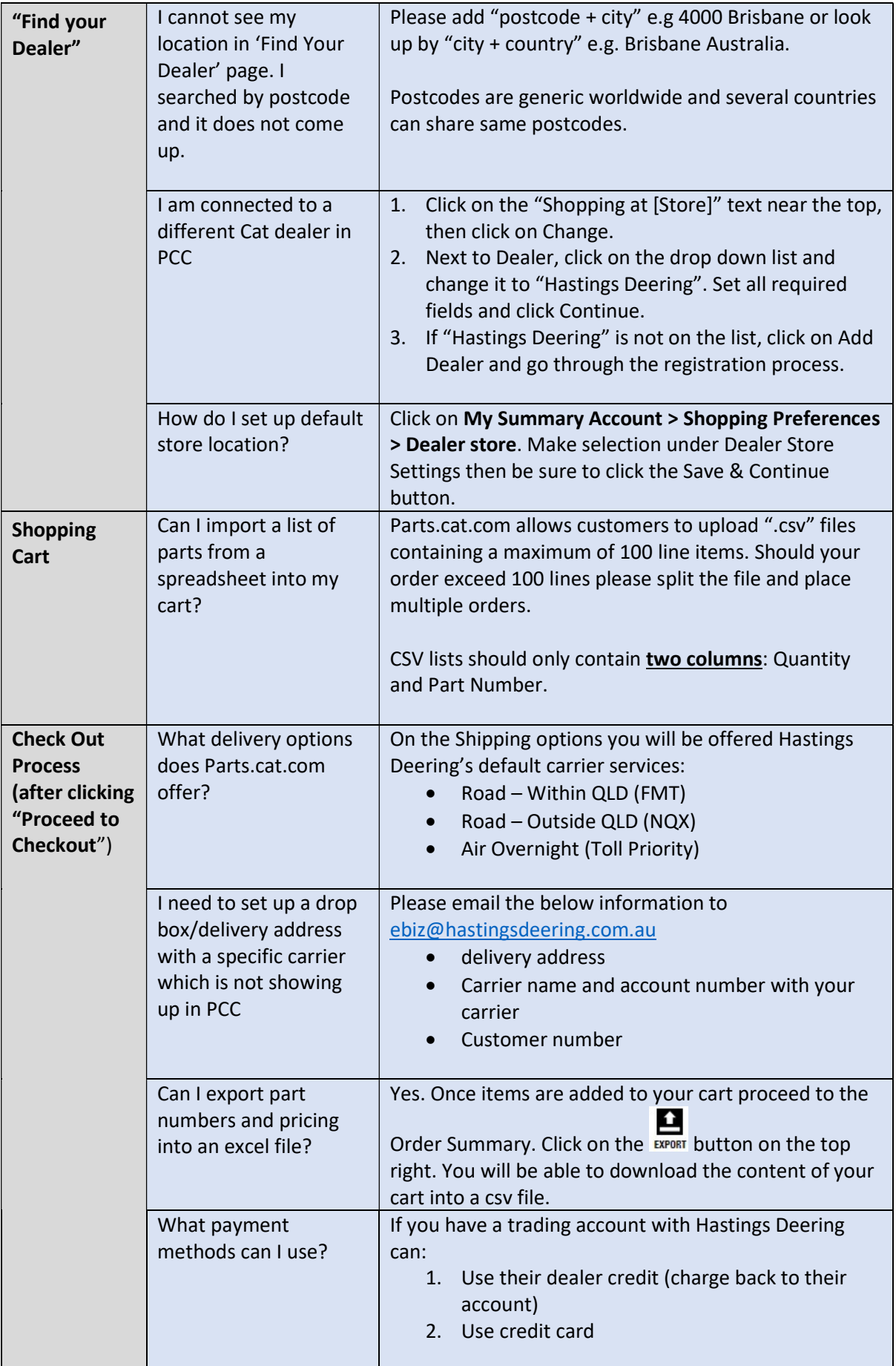

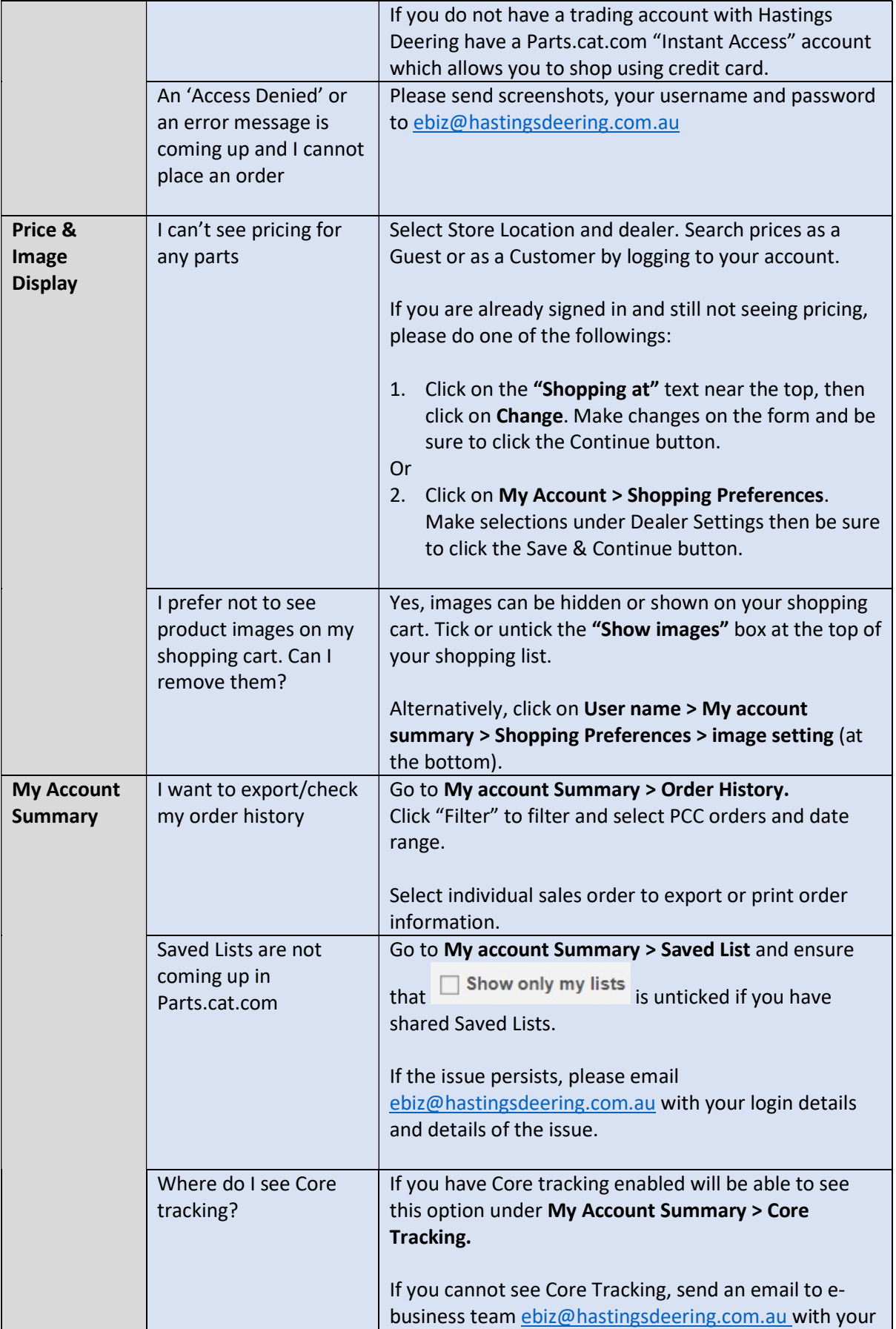

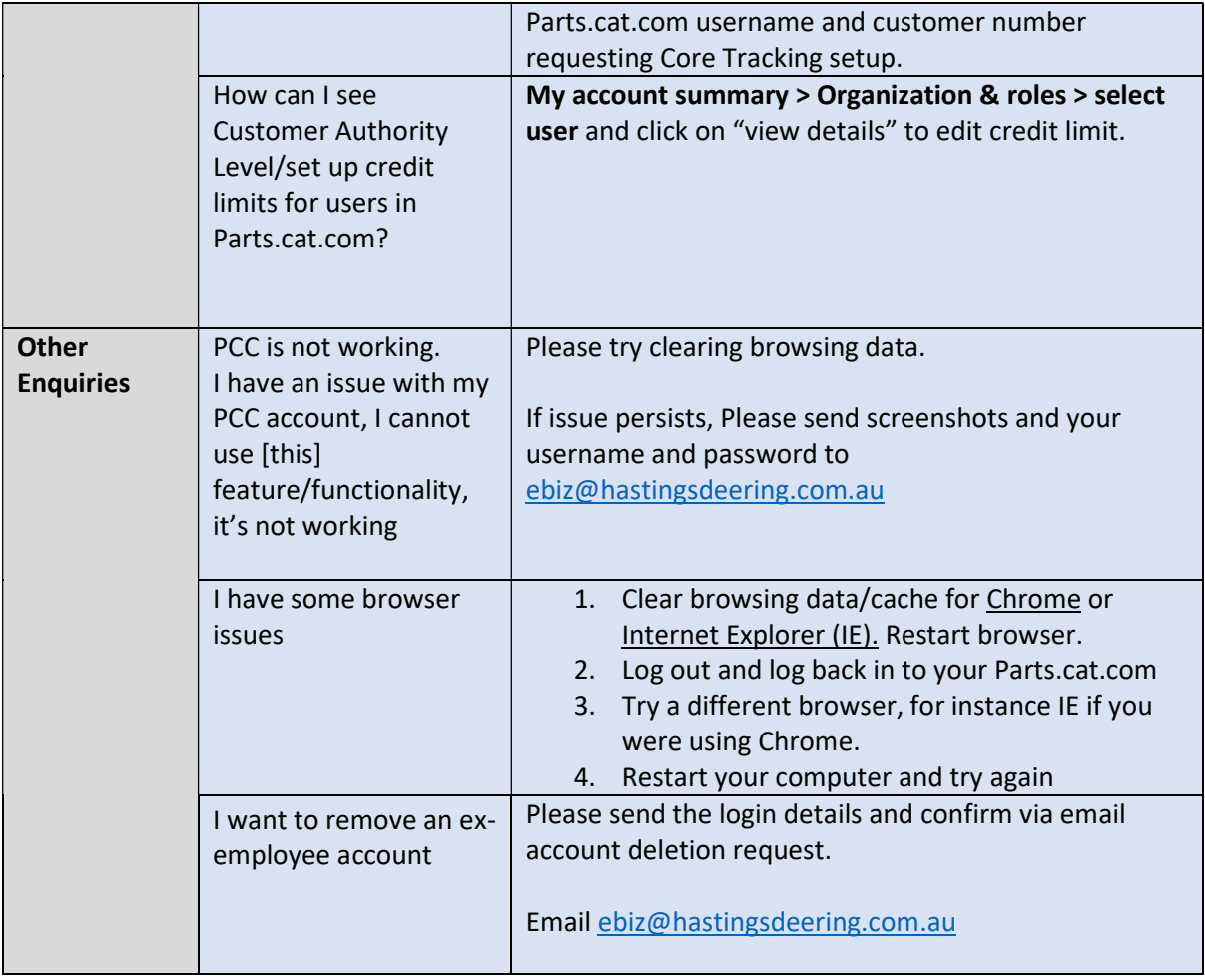

h

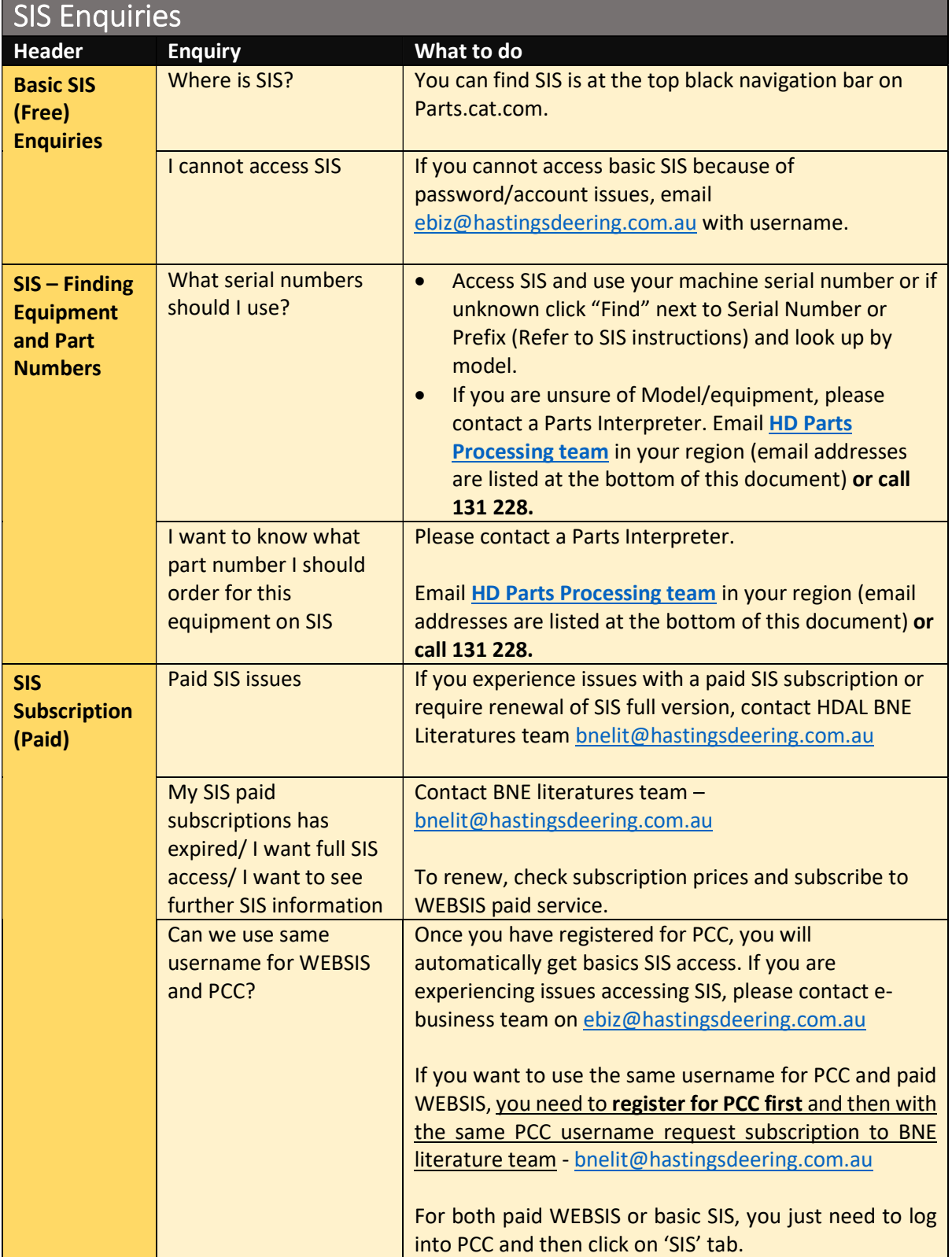

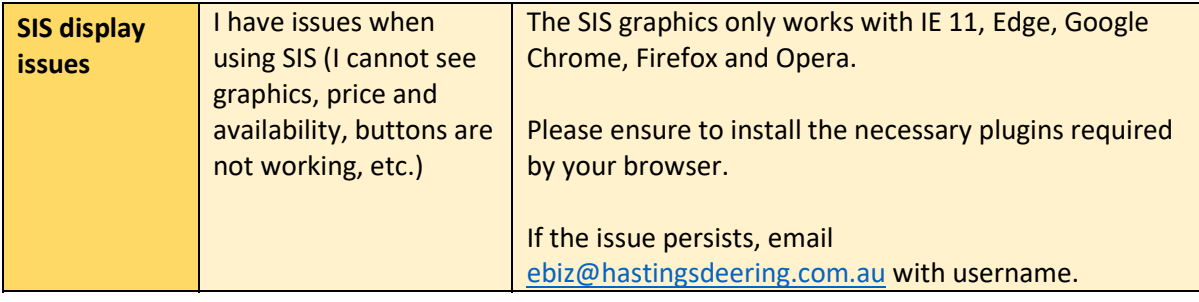

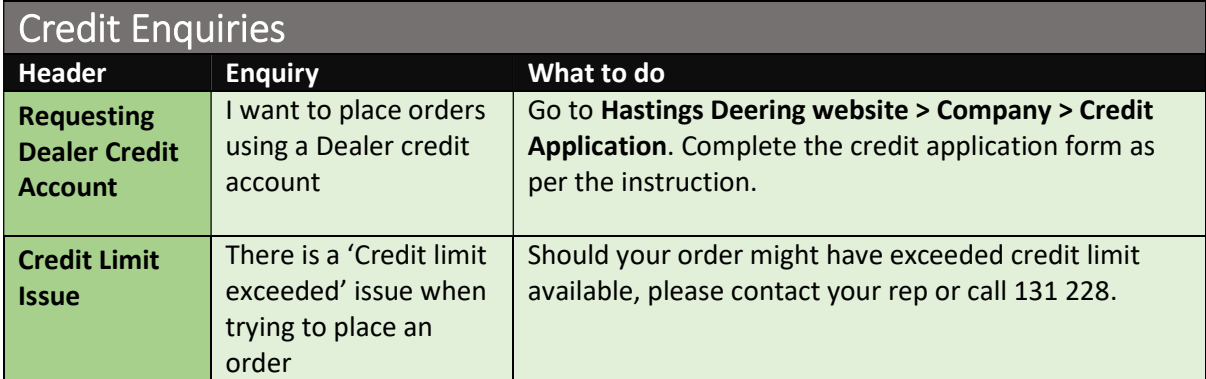

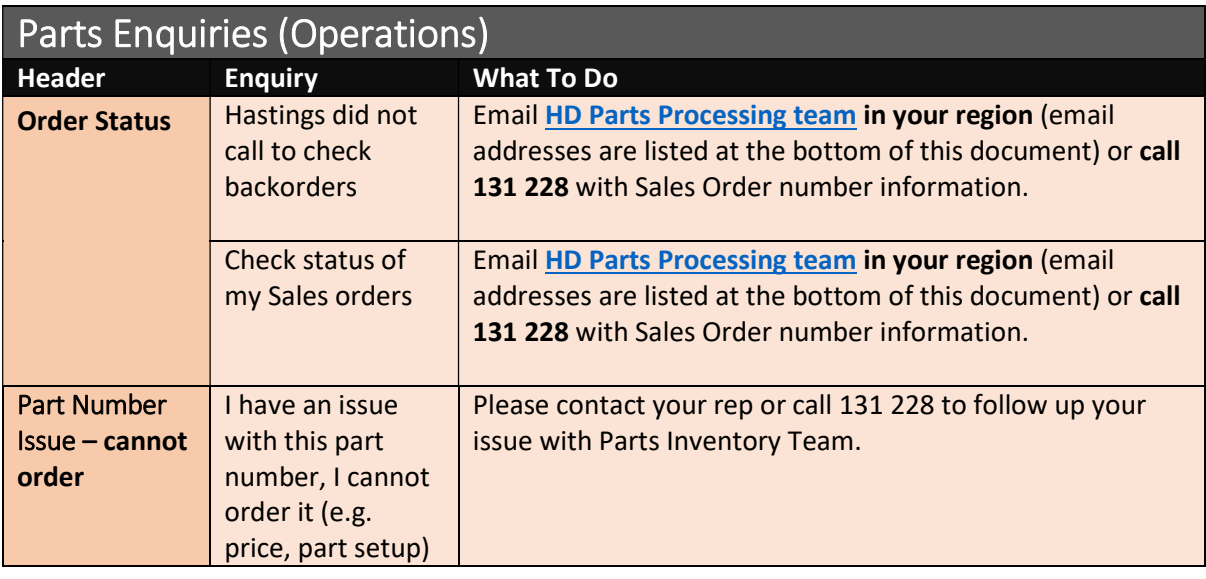

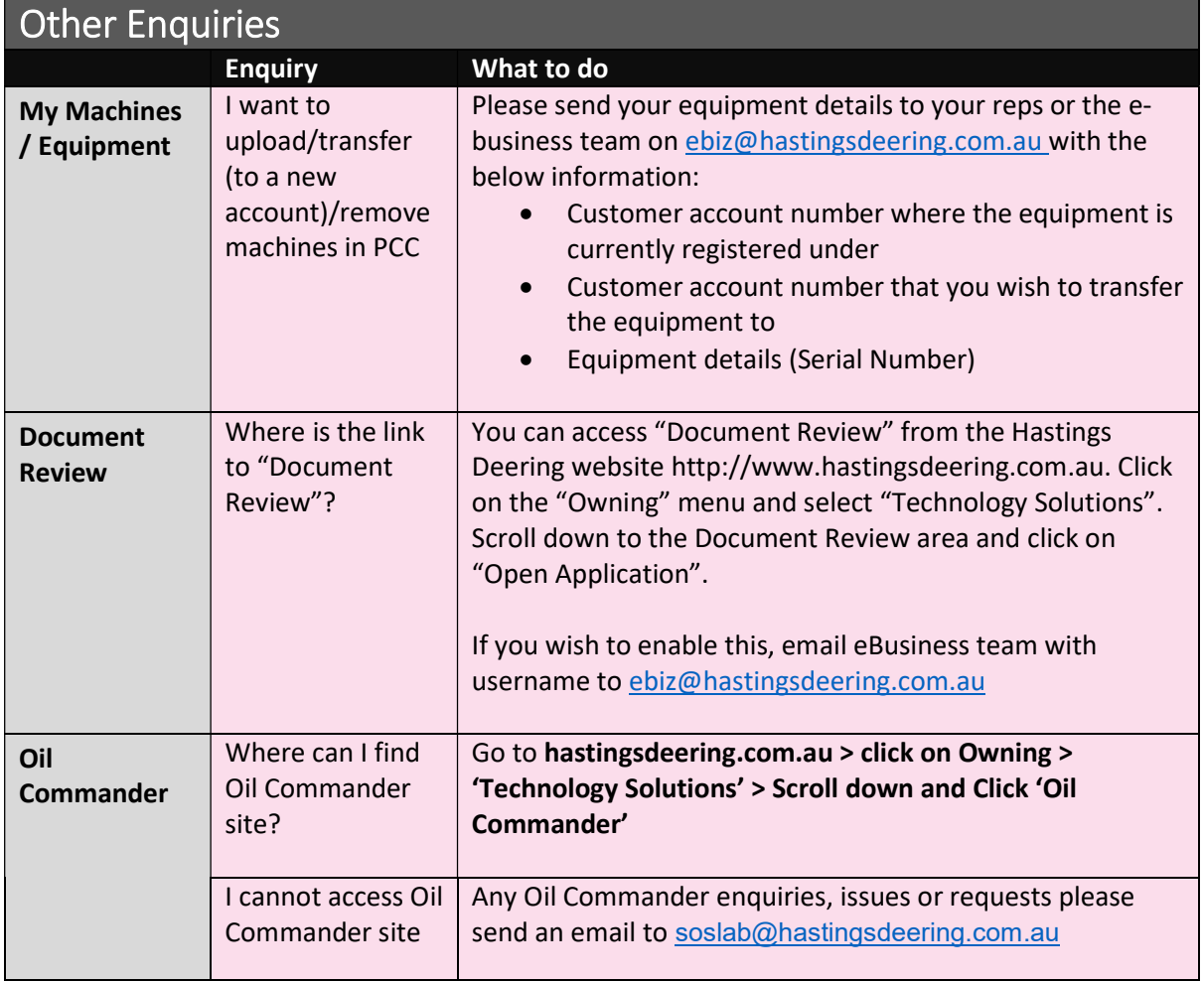

## HD Parts Processing team

For further assistance or information regarding you Parts.cat.com orders please contact one of our Business Centres:

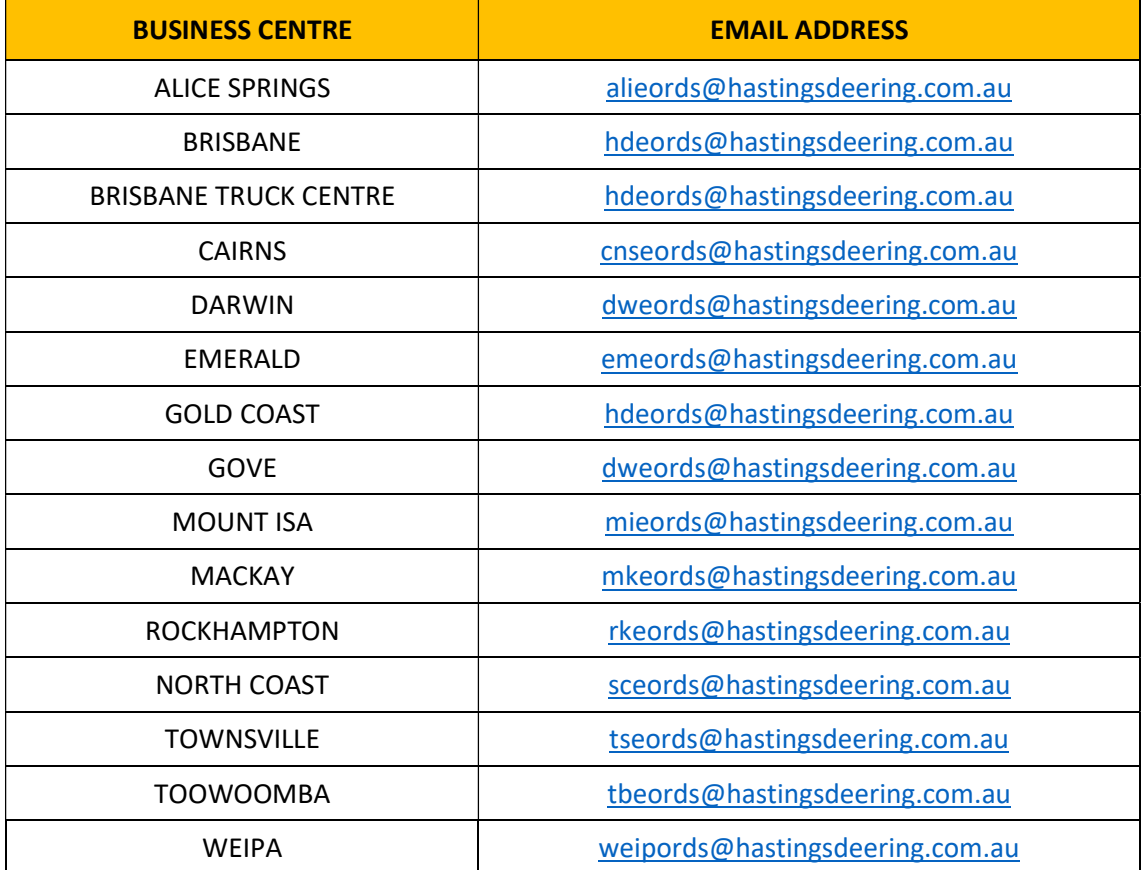